## **Skupiny (HI)**

## Popis konfiguraného okna grafu - Skupiny

Záložka umožuje špecifikova, v ktorých logických skupinách sa bude graf nachádza. Na záložke so zoznamom skupín oznate skupinu a kliknutím na ovládacie tlaidlá zaraovania graf zarate alebo vyrate z oznaenej logickej skupiny.

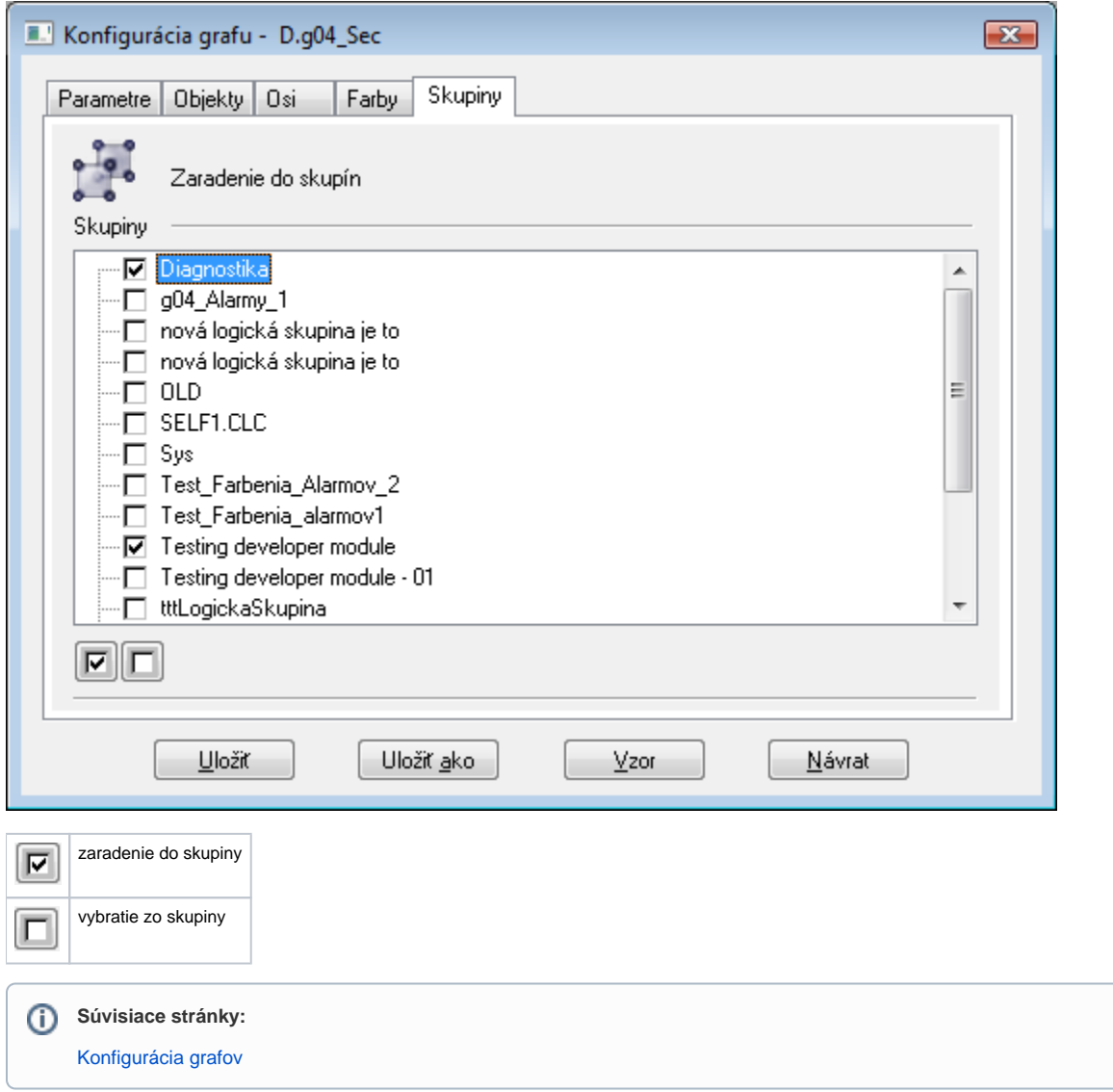